## Fichier:Utiliser un bouton poussoir avec un Arduino EquipeWikifab.jpg

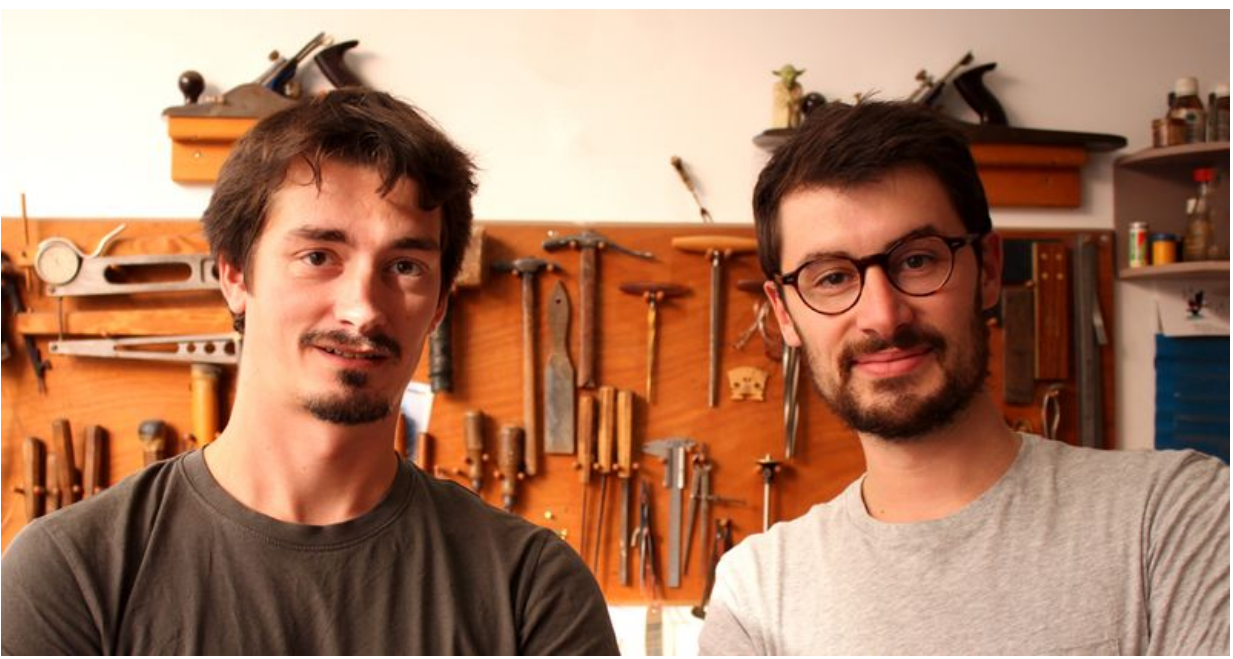

Taille de cet aperçu :800 × 421 [pixels](https://wikifab.org/images/thumb/3/36/Utiliser_un_bouton_poussoir_avec_un_Arduino_EquipeWikifab.jpg/800px-Utiliser_un_bouton_poussoir_avec_un_Arduino_EquipeWikifab.jpg).

Fichier [d'origine](https://wikifab.org/images/3/36/Utiliser_un_bouton_poussoir_avec_un_Arduino_EquipeWikifab.jpg) (1 140 × 600 pixels, taille du fichier : 503 Kio, type MIME : image/jpeg) Fichier téléversé avec MsUpload on [Utiliser\\_un\\_bouton\\_poussoir\\_avec\\_un\\_Arduino](https://wikifab.org/wiki/Utiliser_un_bouton_poussoir_avec_un_Arduino)

## Historique du fichier

Cliquer sur une date et heure pour voir le fichier tel qu'il était à ce moment-là.

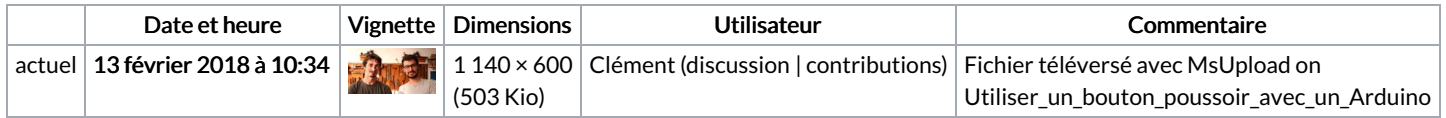

Vous ne pouvez pas remplacer ce fichier.

## Utilisation du fichier

Le fichier suivant est un doublon de celui-ci (plus de [détails\)](https://wikifab.org/wiki/Sp%25C3%25A9cial:Recherche_fichier_en_double/Utiliser_un_bouton_poussoir_avec_un_Arduino_EquipeWikifab.jpg) :

[Fichier:EquipeWikifab.jpg](https://wikifab.org/wiki/Fichier:EquipeWikifab.jpg)

Aucune page n'utilise ce fichier.

## Métadonnées

Ce fichier contient des informations supplémentaires, probablement ajoutées par l'appareil photo numérique ou le numériseur utilisé pour le créer. Si le fichier a été modifié depuis son état original, certains détails peuvent ne pas refléter entièrement l'image modifiée.

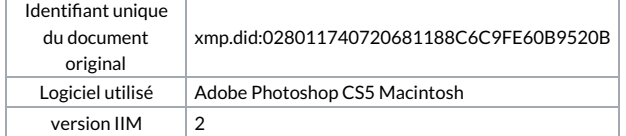